# **SLiCAP: Symbolic Linear Circuit Analysis Program**

## **Python scripts for Analog Design Automation https://analog-electronics.tudelft.nl**

#### **SLiCAP by Anton Montagne**

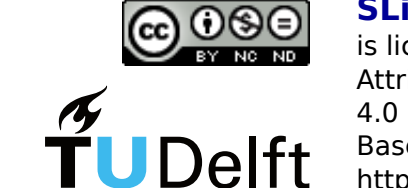

is licensed under a Creative Commons Attribution-NonCommercial-NoDerivatives 4.0 International License. Based on a work at: https://www.analog-electronics.tudelft.nl/slicap/slicap.html

## Features

#### **Design and design documentation**

- Accepts SPICE-like netlists:
- including sub circuits and models
- Symbol libraries available for:
- gschem
- LTSpice
- Pulsonix
- Built-in EKV model for MOS transistors and GP model for bipolar transistors: - Small-signal parameters determined by process parameters, device geometry

## **Capabilities Linear(ized) Circuits**

- and operating conditions - Any of these parameters can be varied (stepped) during analysis
- Built-in small-signal models for: - Diode
- 4-terminal vertical BJT and lateral BJT
- differential-pair BJT
- 4-terminal MOST
- differential-pair MOST
- Voltage-feedback Operational Amplifier
- Current-feedback Operational Amplifier
- Design-oriented analysis:
- Symbolic and numerical derivation and solution of design equations
- Many topic-specific functions for extracting useful design information from complex expressions
- Combine results of different analysis: - Find show-stopper values and target values for design parameters from different performance aspects (noise, bandwidth, ... )
- Concurrent design and documentation: - One-click generation and update of html-based documentation
- Include CSV tables, text files, images, MATLAB figures, beautifully typeset expressions and equations
- Easy to use:
- Comprehensible and compact instructions

## Benefits

#### **Guaranteed by design**

- Speed up design process: - Find dominant design parameters
- and their interactions at an early stage of the design
- Improve design quality: - Structured design approach with
- stepwise increasing level of complexity - Facilitate symbolic analysis tasks that
- are cumbersome, error-sensitive and often omitted
- Performance fixed with dominant physical mechanisms

## **Python + Maxima + Internet**

- Optional:

- Python Sphinx, gschem, inkscape, LTspice

- Symbolic and numerical
- DC variance analysis:
- Find requirements for standard deviation of offset and bias sources and of resistor tolerances
- Symbolic and numerical noise analysis: - Find requirements for noise sources of operational amplifiers and device geometry and operating conditions of MOS and bipolar transistors
- Correlated double sampling as well as spectral noise integration can be included
- Symbolic and numerical analysis of linear dynamic circuits:
- Symbolic and numerical solution of the complete network, of an individual branch voltage or current or of a transfer function - Pole-zero analysis with/without PZ cancellation

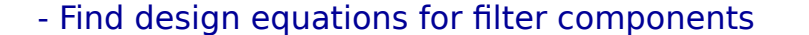

- Plot PZ, frequency and time-domain responses from (Inverse) Laplace Transform
- Symbolic and numerical analysis of feedback circuits with the asymptotic-gain model:
- Select any controlled source as loop gain reference
- Derive design equations from expressions for:
- Asymptotic-gain
- Loop gain
- Servo function
- Direct transfer
- Gain
- Find requirements for DC gain and GB product of operational amplifiers
- Find requirements for number of transistor stages
- in amplifiers and for their operating conditions
- Investigate stability region with symbolic Routh Array
- Find asymptotic servo bandwith and asymptotic value
- of mid-band loop gain or DC loop gain
- Pole-zero analysis with/without PZ cancellation
- Determine frequency compensation strategy and implementation
- Make Nyquist plot of loop gain
- Plot root-locus for any root-locus parameter
- Plot PZ pattern, magnitude, phase, delay, impulse
- or step response from (Inverse) Laplace Transform

## **Technology**

## Goal

#### **Automation of Analog Design**

- 1. Proper modeling of device behavior
- 2. Symbolic analysis
- 3. Derive design equations that relate circuit behavior to component properties
- 4. Find target values for component properties by solving these equations
- 5. Find components from libraries with preferred devices

X7 CMOS18P W=5.5u L=180n  $ID=\{\lfloor P\rfloor\}$ 

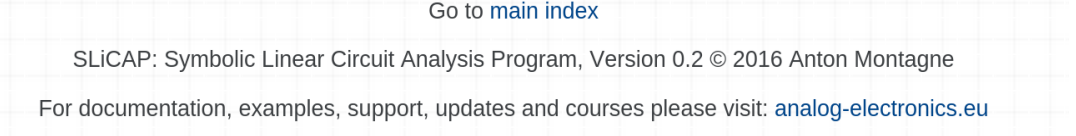

 $+$  $\xrightarrow{R_{a}}$ R3

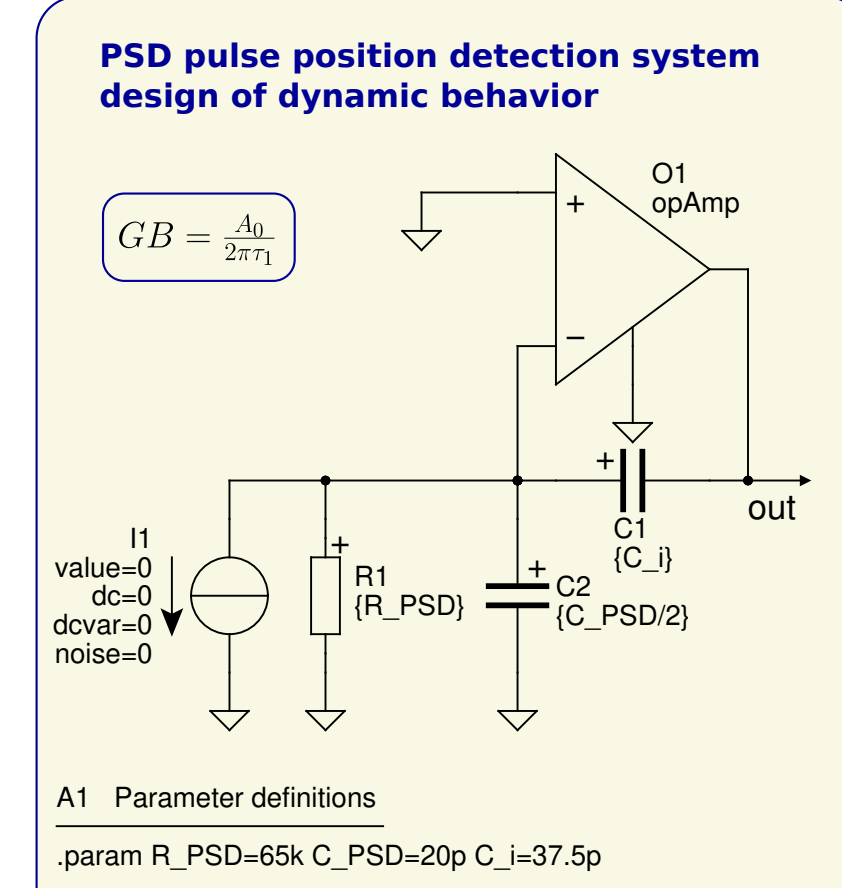

#### A2 Model definition

.model opAmp OV av= ${A_0/(1+s^*tau_1)}$  zo= ${R_0 \cdot \text{cd} = {c_d}$ 

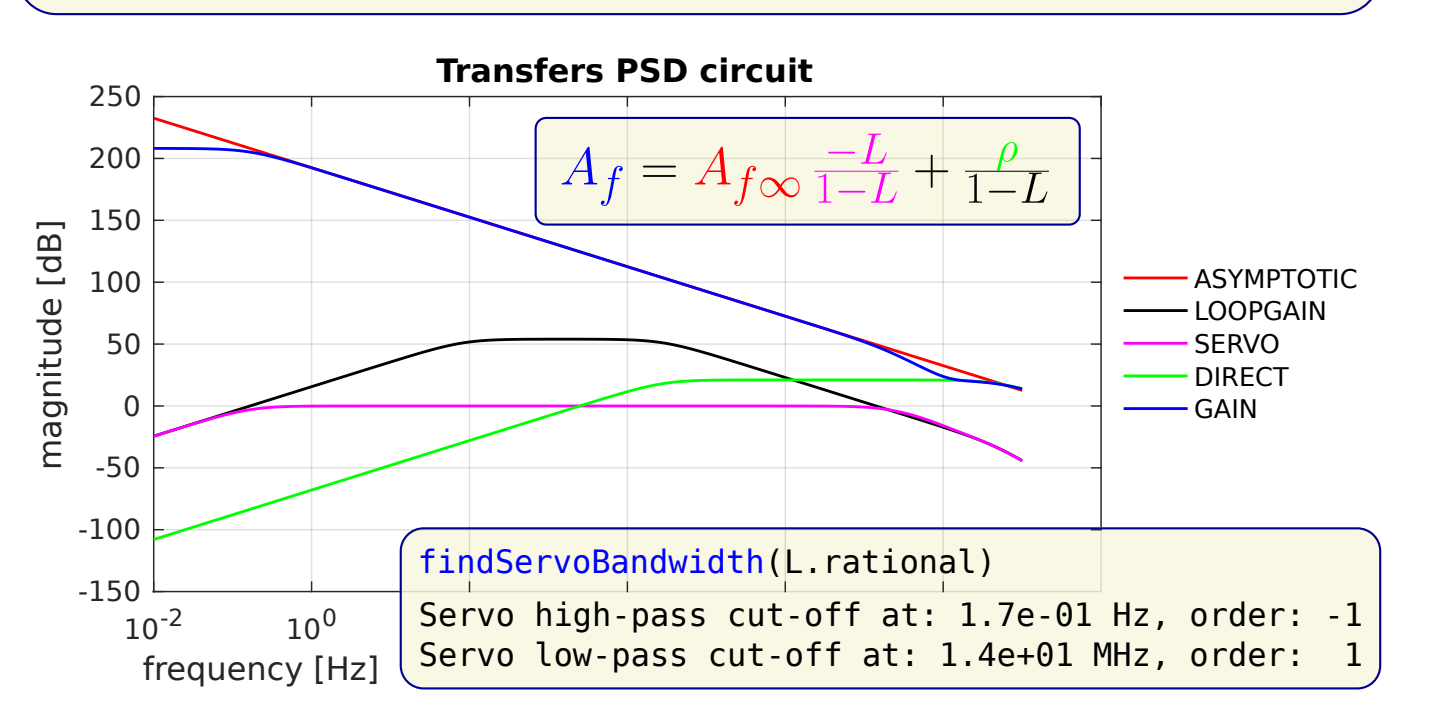

- \* file: AD8610.lib SLiCAP model for AD8610
- .model AD8610 OV

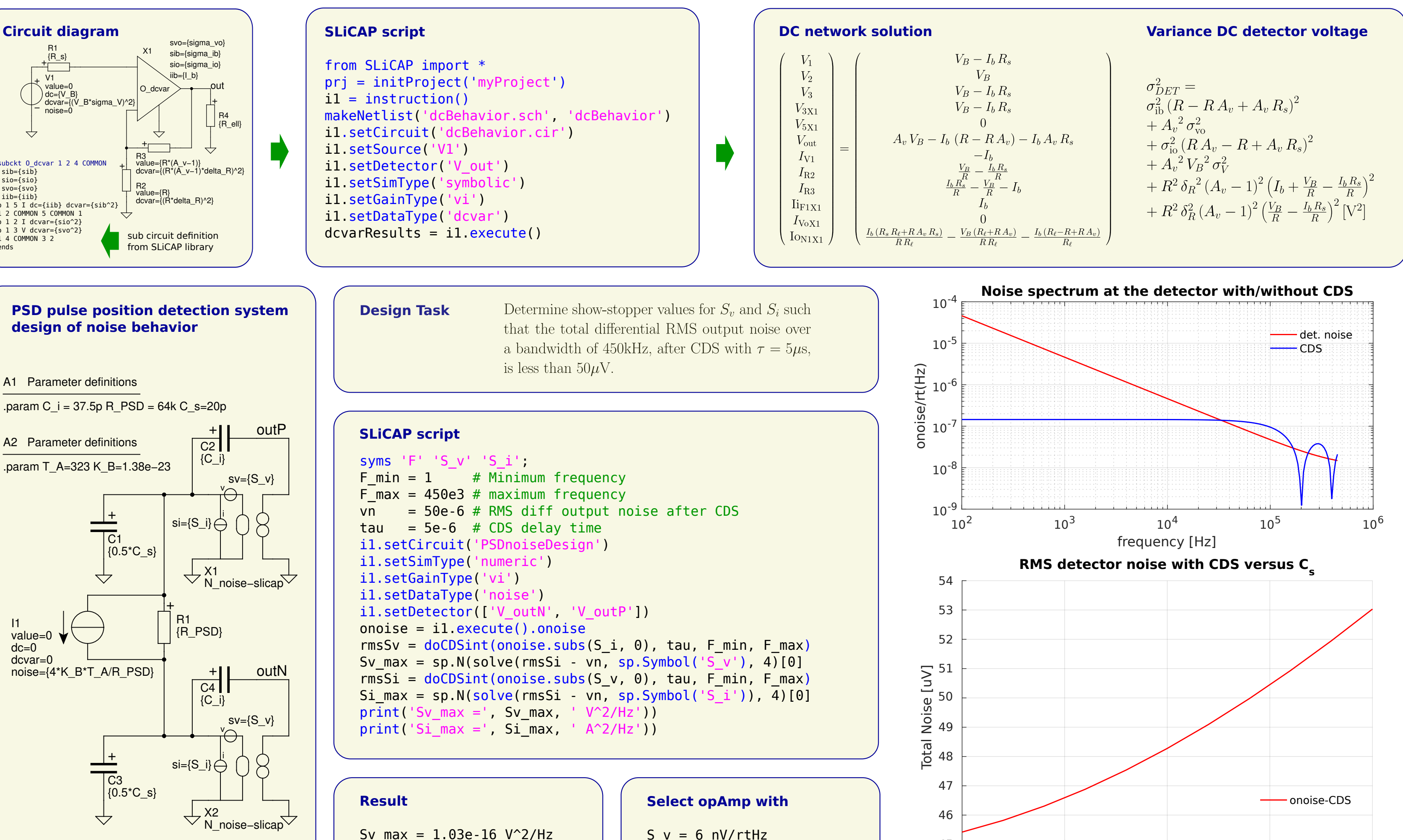

**Select operational amplifier** C s [pF]

0 50 100 150 200

45

- $+$  cd = 15p  $+$  cc = 8p
- + av = {300k\*(1-s/2/PI/120M)/(1+s\*300k/2/PI/25M)/(1+s/2/PI/120M)}
- $+ z0 = 20$

 $(1)$ 

 $(2)$ 

 $(3)$ 

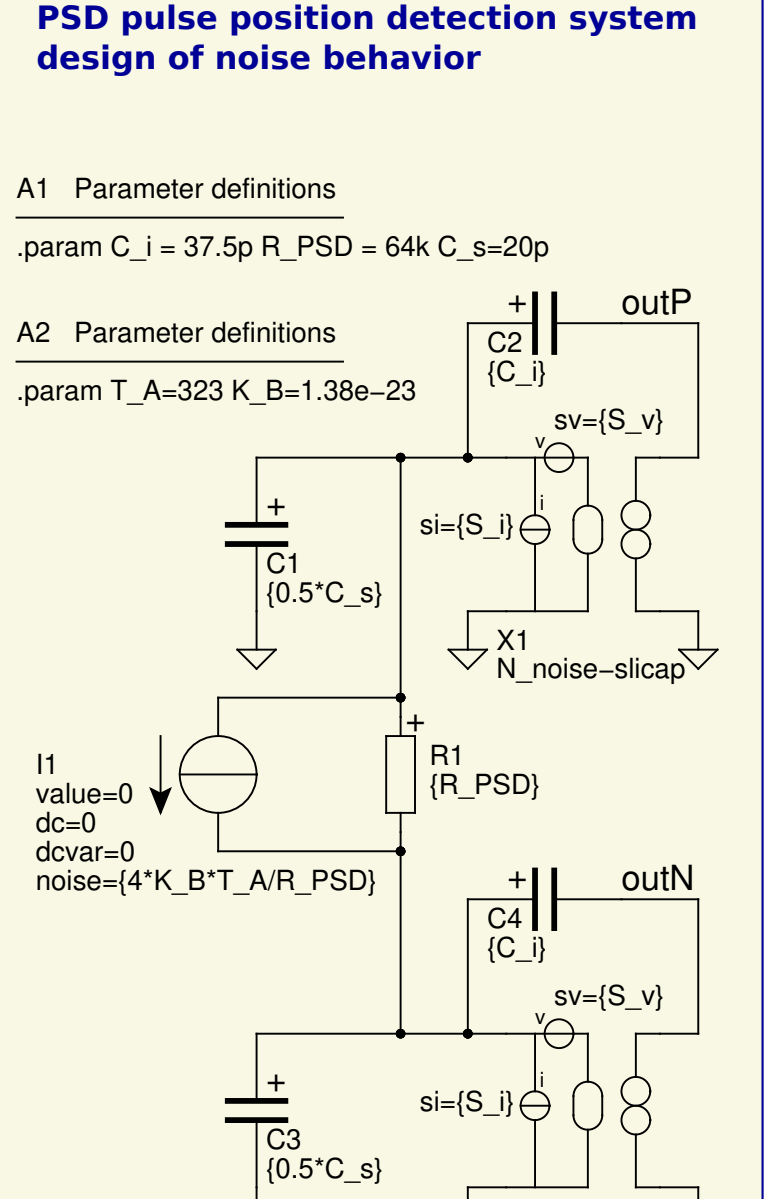

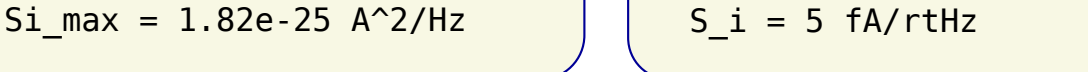

## **SLiCAP results**

## Design dynamic behavior

This page gives the design equations for the high-pass and the low-pass cut-off.

## High-pass cut-off

A high-pass cut-off frequency at 1Hz requires:

X2

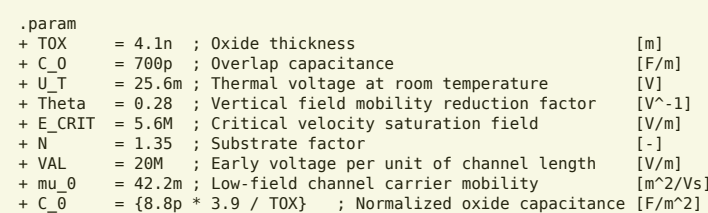

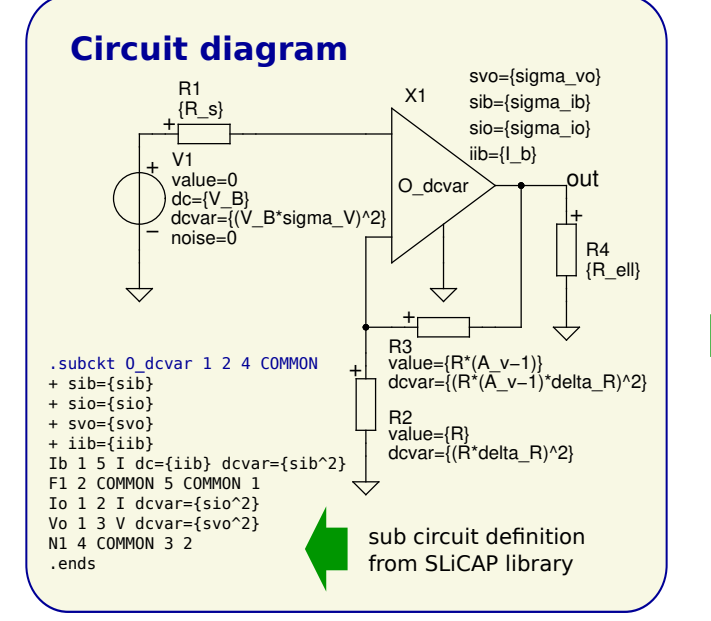

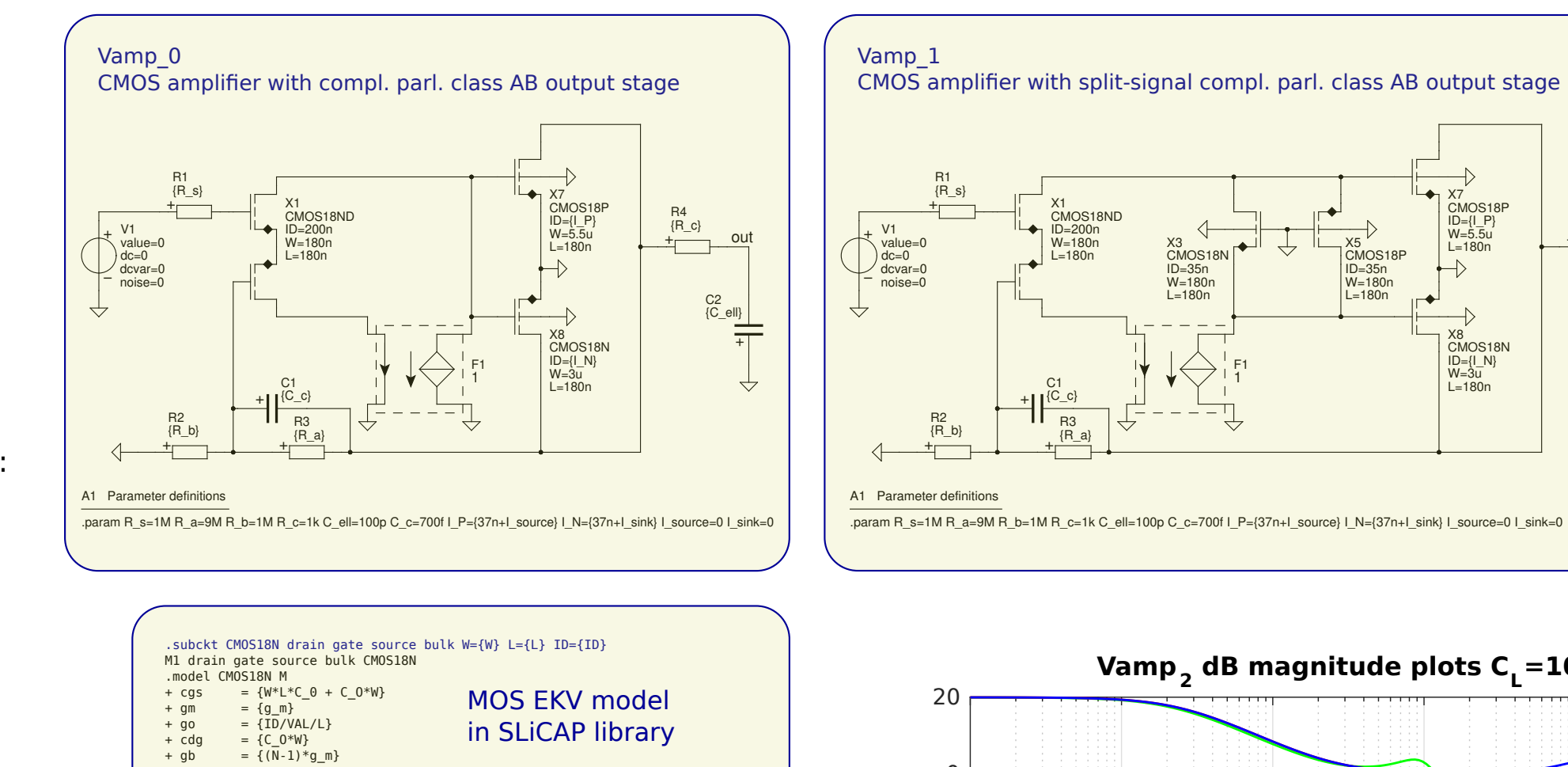

+ {R\_s} R1

+ {R\_b} R2

X5 CMOS18P W=180n L=180n ID=35n

X3 CMOS18N W=180n ID=35n L=180n

> X8 CMOS18N W=3u ID={I\_N} L=180n

X1 CMOS18ND ID=200n W=180n L=180n

+C1 {C\_c} F1 1

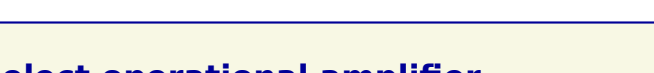

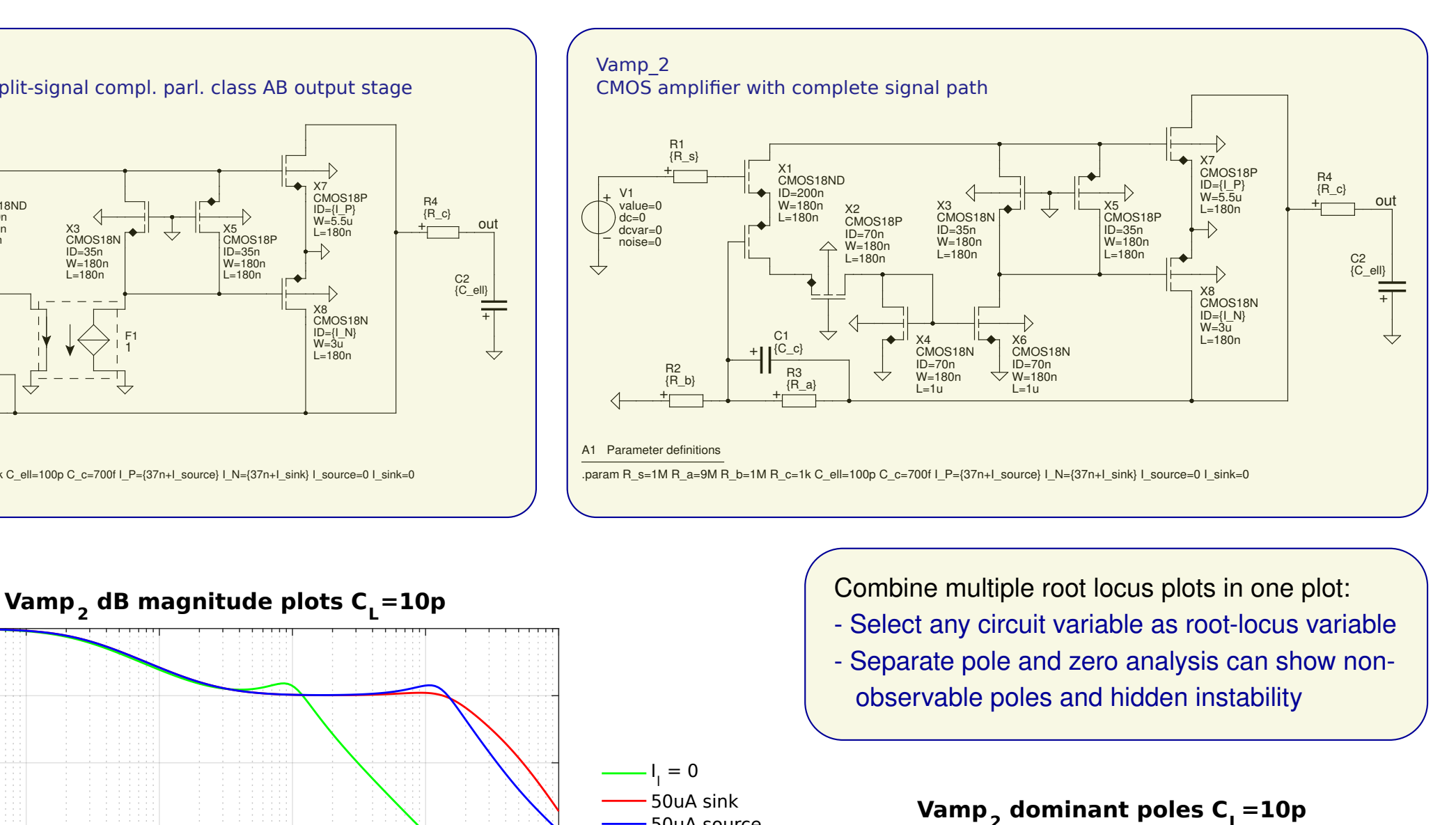

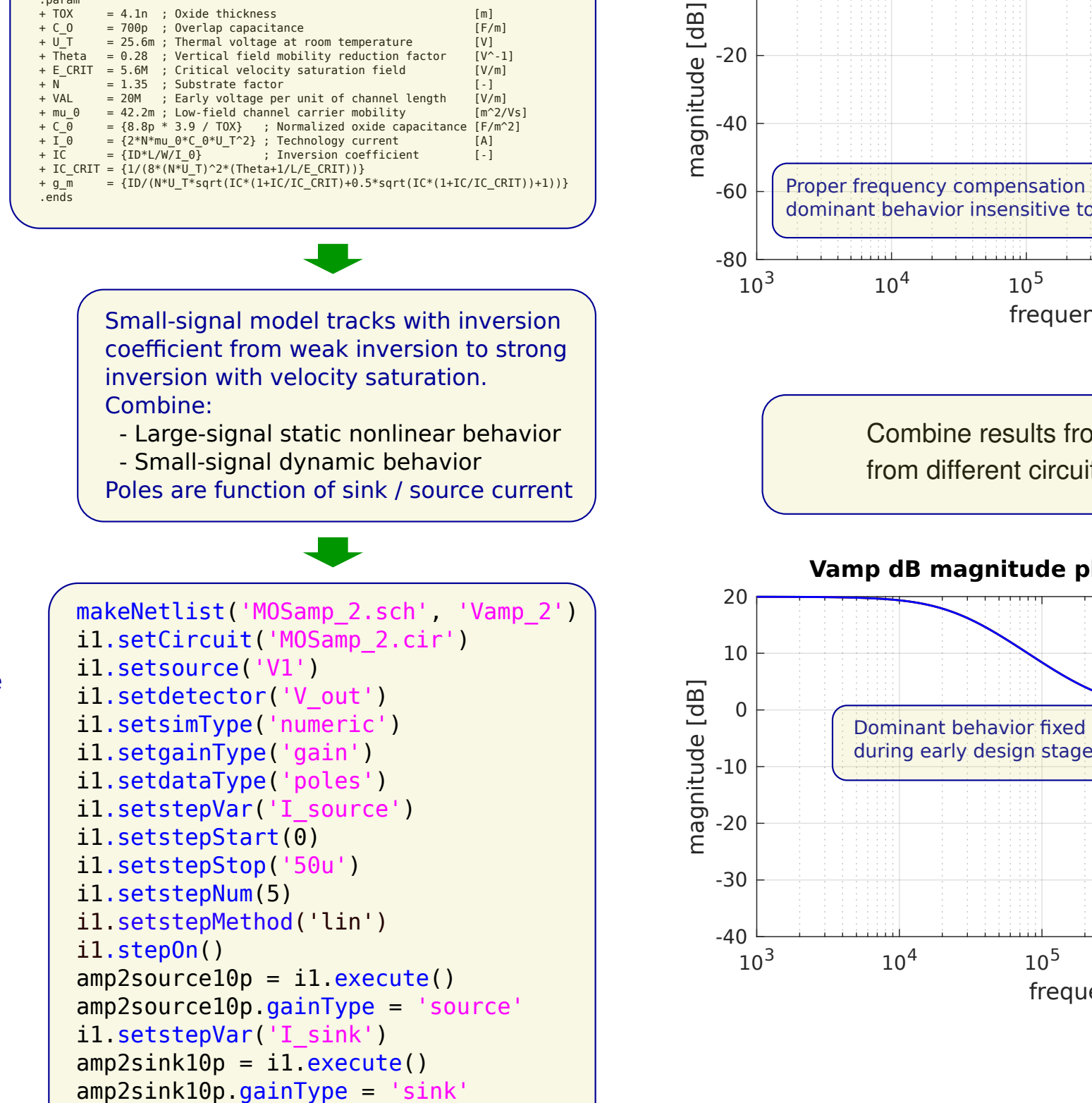

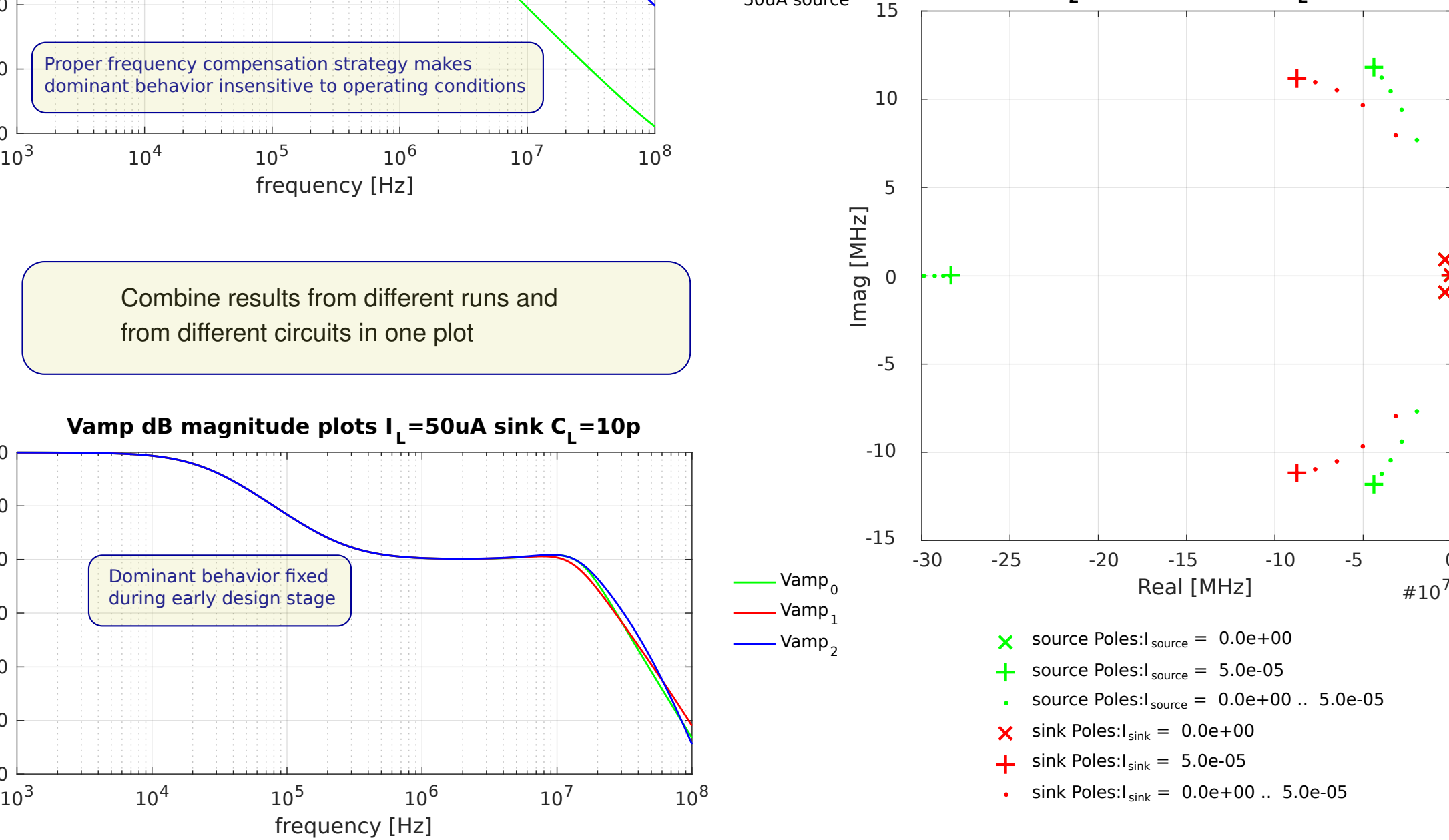

-20

0

20

$$
A_0=65299.0
$$

#### Low-pass cut-off

If all poles and zeros are dominant, a low-pass cut-off at 4.5e+05Hz requires:  $GB = 12.72 R_o ((1.0 \cdot 10^{11}) c_d + 1.0)$ 

If the influence of a nonzero  $R_0$  on the dynamic behavior can be ignored, we need:

 $GB = (1.2 \cdot 10^{16}) c_d + 5.7 \cdot 10^5$ 

50uA source